UPTD Bapenda Wilayah I

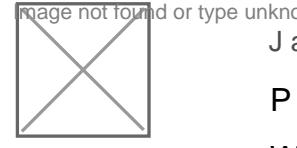

Jalan Sultan Hasanudin RT 30 75132 081229596477

Pemerintah Kota Samarinda / Badan Pendapatan Daerah Wilayah I

# Permohonan Penghapusan PBB-P2

No. SK :

# **Persyaratan** 1.Melampirkan Foto Copy Kartu Tanda Penduduk (KTP) / NPWP Bagi Pe 2.Mengisi SPOP Dan / Atau LSPOP. 3.Mengisi Surat Pernyataan Yang Ditanda Tangani Diatas Materai. 4. Melampirkan Foto Copy Sertifikat / PPAT / SKUMHAT / IMTN ( LEGALIS 5.Melampirkan Foto Lokasi Objek Tanah Dan Foto Bangunan ( JIKA ADA I 6.Melampirkan Titik Koordinat Dari GOOGLE MAPS. 7.Melampirkan Surat Kuasa Pengurusan Apabila Pengurusannya Diwakilka Materai 8.Melampirkan Tanda Lunas PBB-P2 Sebagai Bukti Tidak Memiliki Tungga 9.Melampirkan Asli SPPDT PBB-P2 Tahun Berjalan Yang Di Ajukan Pengh 10.Foto Copy SPPDT PBB-P2 Tetangga Sebagai Objek Pembanding. 11.Persyaratan Lain Yang Diperlukan Berkaitan Dengan Permohonan.

Sistem, Mekanisme dan Prosedur

UPTD Bapenda Wilayah I

age not found or type unknow

Jalan Sultan Hasanudin RT 30 75132 081229596477

Pemerintah Kota Samarinda / Badan Pendapatan Daerah Wilayah I

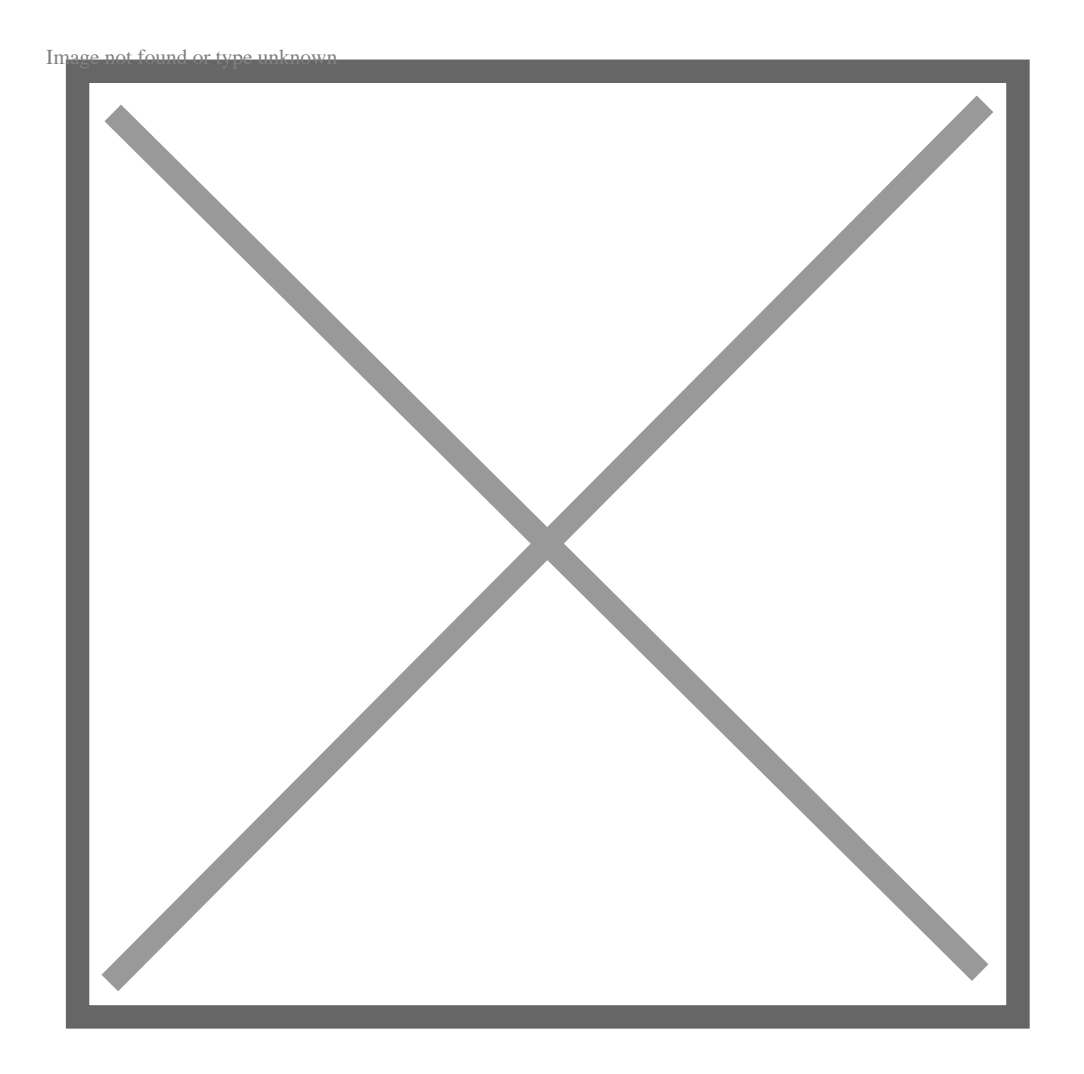

- 1.Wajib Pajak Melampirkan Foto Copy KTP Sesuai Dengan Nama Disurat Surat Tanah Seperti Sertifikat / PPAT / SKUMHAT / IMTN ( DILEGALISI Objek Tanah Dan Foto Bangunan ( JIKA ADA BANGUNAN ), Melampirkan MAPS, Melampirkan Foto Copy Tanda Lunas SPPDT PBB-P2, Melampirk Surat Keterangan Ahli Waris Serta Kuasa Ahli Waris Apabila Nama Disu Dunia, Melampirkan Foto Copy PBB-P2 Pembanding ( JIKA ADA ), Mela Apabila Lokasi Objek Tanah Pindah Kelurahan, Melampirkan Surat Kete Nama Disurat Tanah Berbeda Dengan Di KTP Dan Melampirkan Surat Ku PENGURUSAN DIWAKILKAN ).
- 2. Mengisi Formulir Permohonan Kompensasi PBB-P2, Surat Pernyataan D
- 3.Mengambil Nomor Antrian Di Loket Dan Tunggu Hingga Dipanggil Oleh
- 4.Data Yang Dibawa Wajib Pajak Akan DISCAN Petugas Pelayanan Serta SISMIOP BACKOFFICE Setelah Itu Mencetak Tanda Terima Pelayanan L

5.Proses Pengolahan Data Pada SISMIOP BACKOFFICE Di UPTD Pendapa <mark>ınformaRβββatığıPrah SuBRDiTidBaBmceReaPigaddiadKvarNgtgur, 22UBact 2B24DpAnNusRnnFnND.AvBlnAnTANalPrAaFi</mark> Pendapatan Daerah.

6.Proses Pengolahan Data Pada SISMIOP BACKOFFICE Di UPTD Pendapatan Daerah Wilayah I Dan Proses

UPTD Bapenda Wilayah I

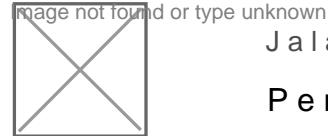

Jalan Sultan Hasanudin RT 30 75132 081229596477

Pemerintah Kota Samarinda / Badan Pendapatan Daerah Wilayah I

## Waktu Penyelesaian

0 Bulan

Proses 1 Bulan Dikarenakan Menunggu SK Kepala Badan Dan Memerlukan C

# Biaya / Tarif

Tidak dipungut biaya

## Produk Pelayanan

1.Permohonan Penghapusan PBB-P2

#### Pengaduan Layanan

Melalui Call Center WA : 081255683044 Atau Datang Langsung Ke Petugas Daerah Wilayah I